## LES OUTILS DE TELEDECLARATION ET LEUR UTILISATION DANS ET HORS DU CADRE SPECIFIQUE DE LA CAMPAGNE RSDE

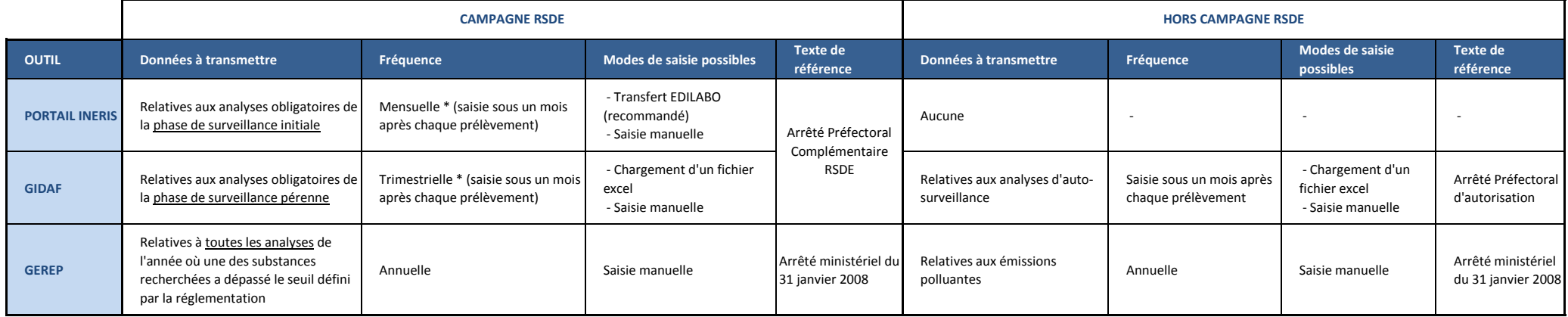

*\* Sauf si le pas de temps entre deux prélèvements est modifié à la demande de l'exploitant*

Pour accéder aux guides utilisateur des outils et aux liens utiles, cliquez ici : [http://www.environnement-industrie.com/spip.php?page=petite&id\\_article=237](http://www.environnement-industrie.com/spip.php?page=petite&id_article=237)